# Template for Oxford University Press papers

Alice Anonymous Some Institute of Technology [alice@example.com](mailto:alice@example.com)

> Bob Security Another University [bob@example.com](mailto:bob@example.com) \*

> Cat Memes Another University [cat@example.com](mailto:cat@example.com)

Derek Zoolander Some Institute of Technology [derek@example.com](mailto:derek@example.com)

March 4, 2021

#### Abstract

This is the abstract.

It consists of two paragraphs.

Keywords: key; dictionary; word

## 1 Introduction

This template is based on the generic OUP template available [here.](https://academic.oup.com/icesjms/pages/General_Instructions) The original OUP sample tex document, providing more details on prefered formatting for LaTeX docu-

<sup>\*</sup>Corresponding author; Email: [bob@example.com](mailto:bob@example.com)

ments, is included with the template in the file ouparticle sample.tex.

Here are two sample references: Feynman and Vernon Jr. (1963; Dirac 1953). Bibliography will appear at the end of the document.

### <span id="page-1-1"></span>2 Materials and methods

An equation with a label for cross-referencing:

<span id="page-1-0"></span>
$$
\int_0^{r_2} F(r,\varphi) dr d\varphi = [\sigma r_2/(2\mu_0)] \int_0^{\infty} \exp(-\lambda |z_j - z_i|) \lambda^{-1} J_1(\lambda r_2) J_0(\lambda r_i \lambda d\lambda)
$$
 (1)

This equation can be referenced as follows: Eq. [1](#page-1-0)

#### <span id="page-1-2"></span>2.1 A subsection

A numbered list:

- 1) First point
- 2) Second point
	- Subpoint

A bullet list:

- First point
- Second point

### 3 Results

#### 3.1 Generate a figure.

plot(1:10,main="Some data",xlab="Distance (cm)",ylab="Time (hours)")

You can reference this figure as follows: Fig. [1.](#page-2-0)

plot(1:5,pch=19,main="Some data",xlab="Distance (cm)",ylab="Time (hours)")

Reference to second figure: Fig. [2](#page-2-1)

#### 3.2 Generate a table using xtable

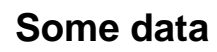

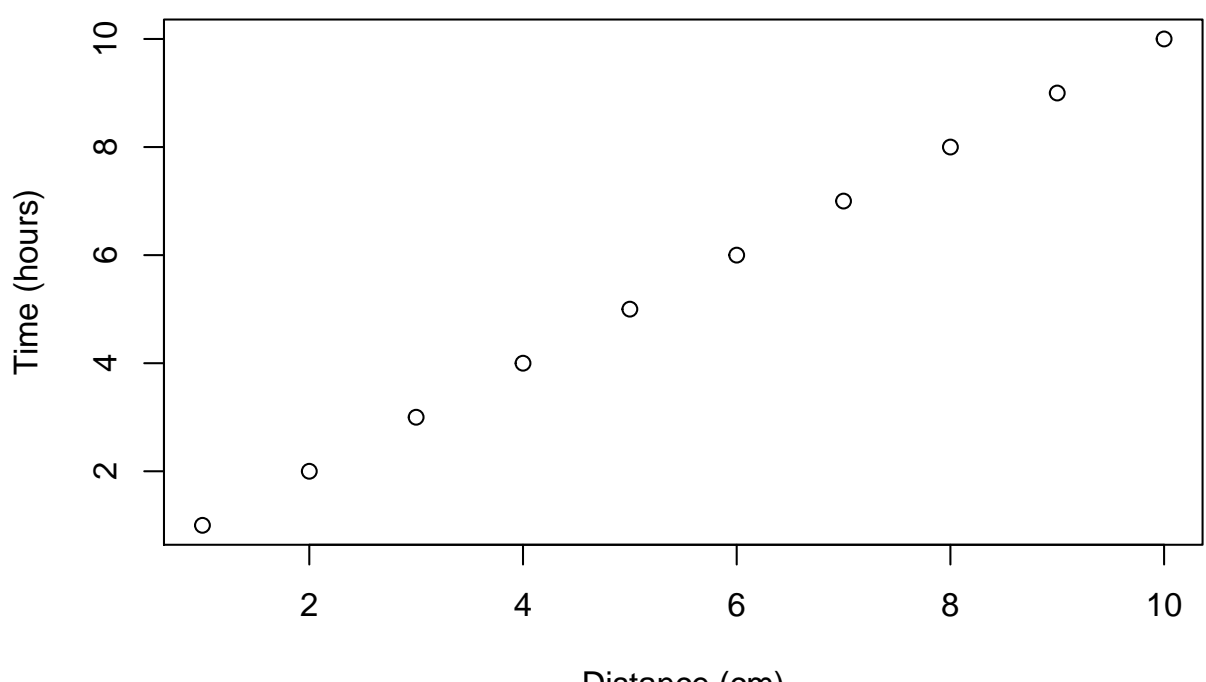

<span id="page-2-0"></span>Distance (cm)

Figure 1: This is the first figure.

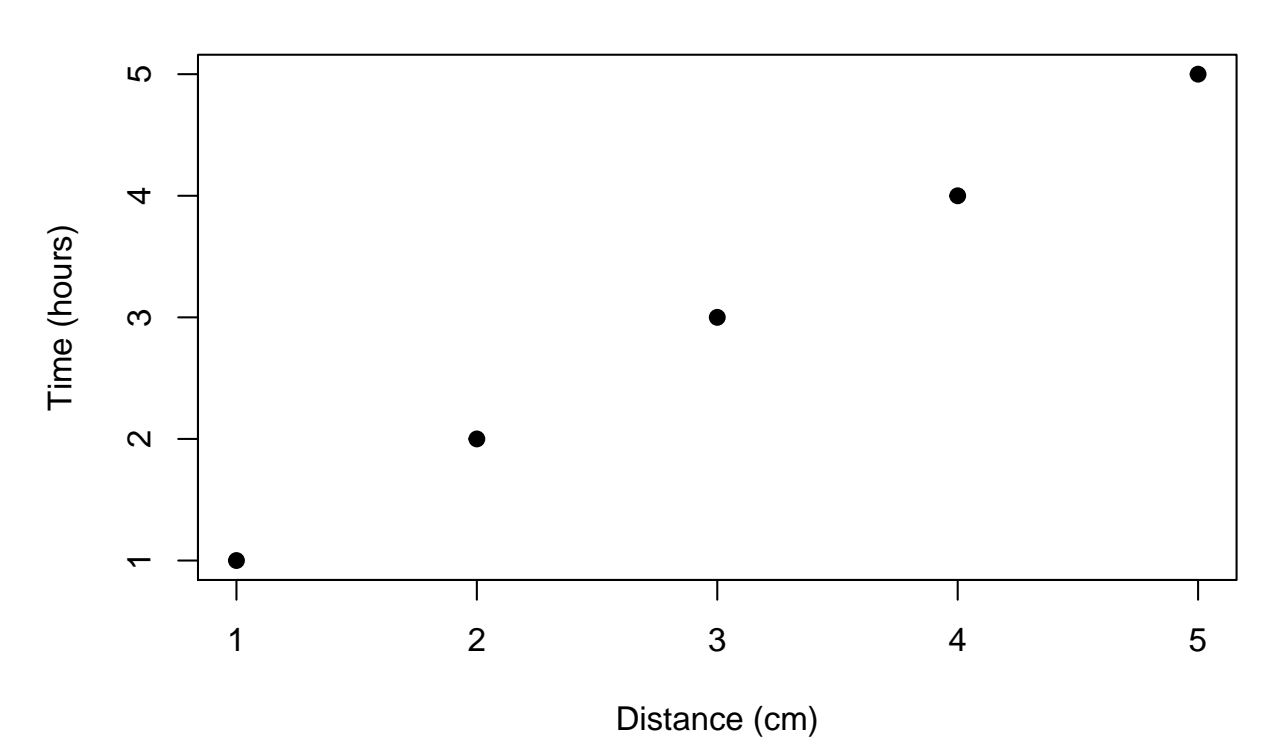

## **Some data**

<span id="page-2-1"></span>Figure 2: This is the second figure.

 $df = data frame(ID=1:3, code=letters[1:3])$ 

# Creates tables that follow OUP guidelines using xtable library(xtable) print(xtable(df,caption="This is the table caption", label="tab:tab1"), comment=FALSE)

| ID | code         |
|----|--------------|
|    | $\mathbf{a}$ |
|    | n            |
|    | C            |

<span id="page-3-0"></span>Table 1: This is the table caption

You can reference this table as follows: Table [1.](#page-3-0)

#### 3.3 Generate a table using kable

```
df = data frame(ID=1:3, code=letters[1:3])
```

```
# kable can alse be used for creating tables
knitr::kable(df,caption="This is the table caption",format="latex",
             booktabs=TRUE,label="tab2")
```
You can reference this table as follows: Table [2.](#page-3-1)

### 4 Discussion

You can cross-reference sections and subsections as follows: Section [2](#page-1-1) and Section [2.1.](#page-1-2)

**Note:** the last section in the document will be used as the section title for the bibliography.

Table 2: This is the table caption

<span id="page-3-1"></span>

| ID | code |
|----|------|
| ı  | a    |
| '2 | b    |
| 3  | C    |

# References

- Dirac, P. A. M. 1953. "The Lorentz Transformation and Absolute Time." Physica 19  $(1-12)$ : 888-96. [https://doi.org/10.1016/S0031-8914\(53\)80099-6](https://doi.org/10.1016/S0031-8914(53)80099-6).
- Feynman, R. P, and F. L Vernon Jr. 1963. "The Theory of a General Quantum System Interacting with a Linear Dissipative System." Annals of Physics 24: 118–73. [https:](https://doi.org/10.1016/0003-4916(63)90068-X) [//doi.org/10.1016/0003-4916\(63\)90068-X](https://doi.org/10.1016/0003-4916(63)90068-X).

## Acknowledgements

This is an acknowledgement.

It consists of two paragraphs.